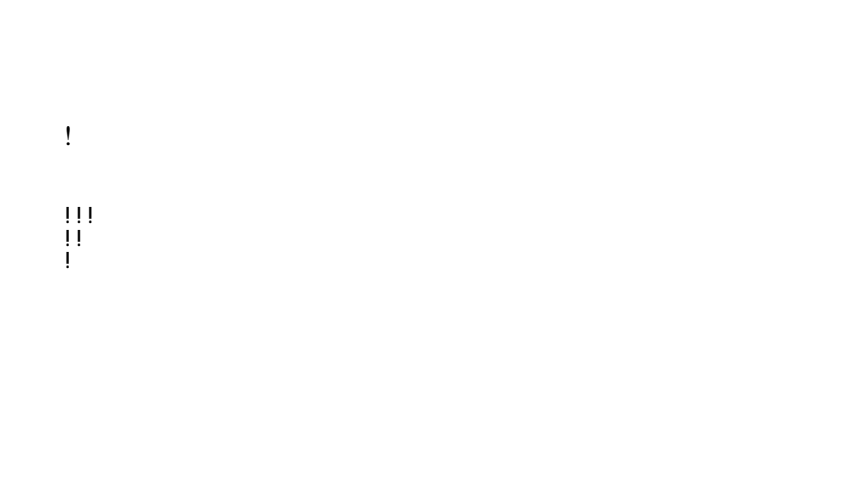

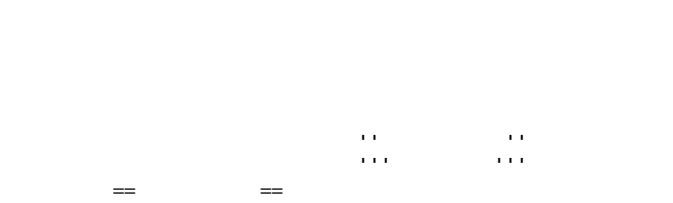

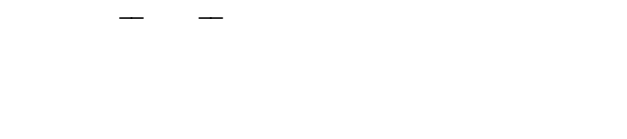

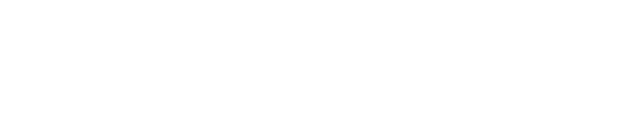

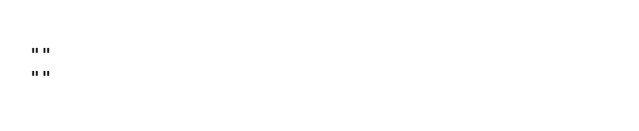

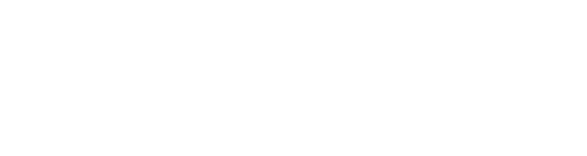

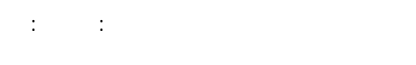

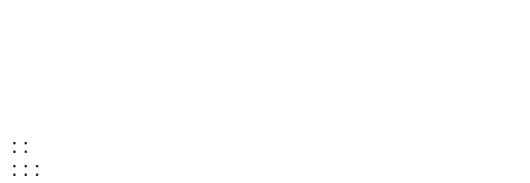

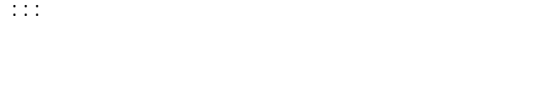

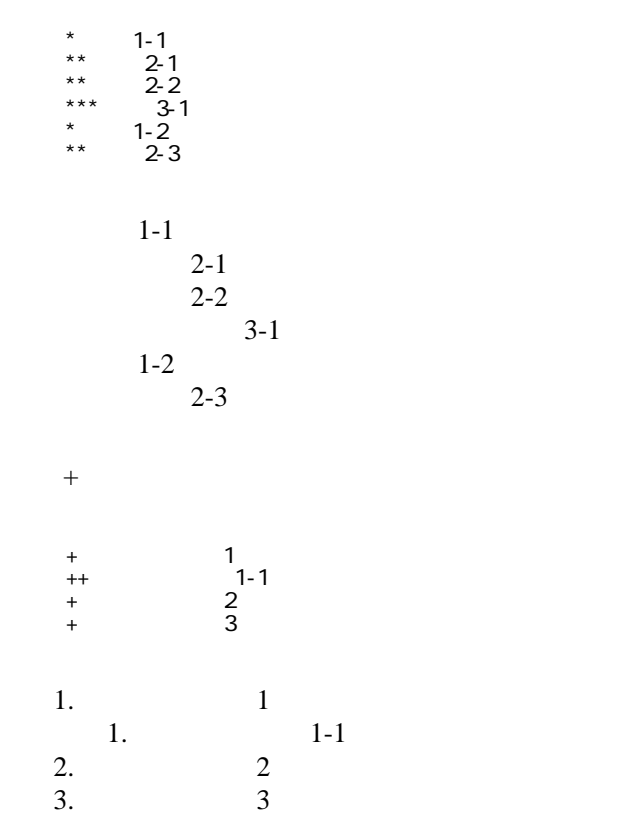

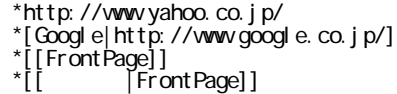

<http://www.yahoo.co.jp/> **[Google](http://www.google.co.jp/)** [FrontPage](http://ryq.sakura.ne.jp/moomin/fswiki/wiki.cgi?page=FrontPage) ・[トップ](http://ryq.sakura.ne.jp/moomin/fswiki/wiki.cgi?page=FrontPage)

## CSV <sub>1</sub>

 ,1-1,1-2,1-3 ,2-1,2-2,2-3

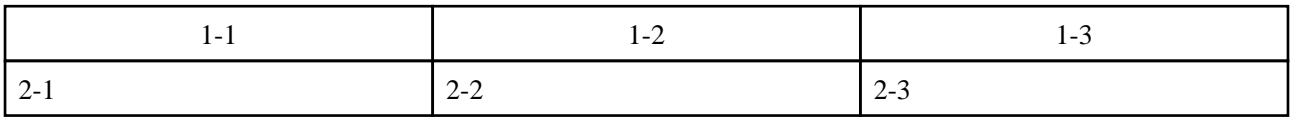

うなり きょくしゅう きょくしゅう きょくしゅう きょくしゅう きょくしゅう きょくしゅう きょくしゅう きょくしゅう きょくしゅう きょくしゅう きょくしゅう きょくしゅう

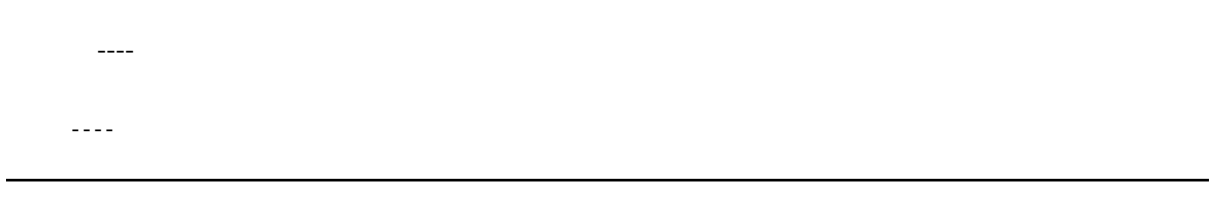

 $\mu$  $\prime\prime$